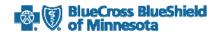

The request forms are provided on another website.

> <u>SecureBlue (HMO) Formulary Exception and Tier Request Form</u>